[Hans-on Session](#page-34-0)

#### G. De Tommasi

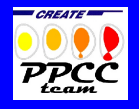

**[Outline](#page-1-0)** 

[Hands-on Session](#page-2-0)

Plasma Shane [Control Design](#page-3-0)

Stabilization Design

[XSC Tools](#page-26-0)

Plasma Current, Position and Shape Control in Tokamaks Hands-on Session

<span id="page-0-0"></span>16-18 January 2012 - Jožef Stefan Institute

Gianmaria De Tommasi<sup>1</sup> <sup>1</sup>CREATE, Università di Napoli Federico II detommas@unina.it

### **Outline**

### [Hands-on Session](#page-2-0)

### [Plasma Shape Control Design for the JET tokamak](#page-3-0)

[PF Currents Controller](#page-8-0) [Plasma Current Controller](#page-10-0) [Plasma Shape Control](#page-11-0)

## [Plasma Vertical Stabilization for the ITER tokamak](#page-14-0) [SISO loop](#page-16-0)

[Additional loop on VS1](#page-21-0)

# <span id="page-1-0"></span>[The XSC Tools](#page-26-0)

[Open Issues](#page-30-0)

#### [Hans-on Session](#page-0-0)

#### G. De Tommasi

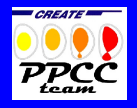

**[Outline](#page-1-0)** 

[Hands-on Session](#page-2-0)

#### Plasma Shane [Control Design](#page-3-0)

#### [Plasma Vertical](#page-14-0) Stabilization Design

- $\blacktriangleright$  This hand-on session focuses on:
	- 1. The design of a **plasma current and shape control** for the JET tokamak:
		- 1.1 PF Current Control
		- 1.2 Plasma Current Control
		- 1.3 Plasma Shape Control (in an XSC-flavor)
			- $\blacktriangleright$  In this case we will assume the plasma is vertically stabilized on a faster timescale
	- 2. The design of a **vertical stabilization system** for the ITER tokamak:
		- 2.1 SISO controller which makes use of the in-vessel coils for vertical stabilization
		- 2.2 Additional loop to reduce the current in the in-vessel coils when a Vertical Displacement Event (VDE) is considered
	- 3. Overview of the XSC Tools

<span id="page-2-0"></span> $\triangleright$  We will work in the Matlab/Simulink environment

#### [Hans-on Session](#page-0-0)

#### G. De Tommasi

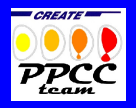

#### [Outline](#page-1-0)

#### [Hands-on Session](#page-2-0)

## Plasma Shane [Control Design](#page-3-0)

#### [Plasma Vertical](#page-14-0) Stabilization Design

The linearized plasma model used for plasma current and shape control is

$$
\delta \dot{x} = A \delta x + B \delta u
$$

$$
\delta y = C \delta x
$$

where the state and input vectors are given by

$$
\delta x = \begin{pmatrix} \delta I_{PF} \\ \delta I_p \end{pmatrix} \quad \text{and} \quad \delta u = \begin{pmatrix} \delta V_{PF} \\ \delta V_p \end{pmatrix}
$$

- $\triangleright$   $\delta I_{PF}$ ,  $\delta V_{PF}$  are the PF current and voltage variations
- <span id="page-3-0"></span> $\triangleright$   $\delta I_p$ ,  $\delta V_p$  are the plasma current and loop-voltage variations

[Hans-on Session](#page-0-0)

#### G. De Tommasi

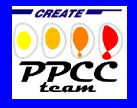

**[Outline](#page-1-0)** 

[Hands-on Session](#page-2-0)

#### Plasma Shape [Control Design](#page-3-0)

Stabilization Design

The output vector is equal to

$$
\delta y = \begin{pmatrix} \delta I_{PF} \\ \delta I_p \\ \delta g \end{pmatrix}
$$

where  $\delta g$  holds the plasma shape descriptors, i.e.

- $\blacktriangleright$  gaps
- $\blacktriangleright$  strike-points
- $\blacktriangleright$  x-points

#### G. De Tommasi

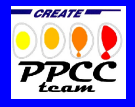

[Outline](#page-1-0)

[Hands-on Session](#page-2-0)

Plasma Shape [Control Design](#page-3-0)

[Plasma Vertical](#page-14-0) Design

### Plasma shape descriptors at JET

#### Gaps topGaps:  $1-5$  $2<sup>1</sup>$ gap25 gap24  $1.5$ gap2 gap26 gap23  $\sqrt{q}$  gap27 gap<sup>3</sup> gap7 gap22  $0.5\frac{9}{1}$ ap28 dap21  $Z(m)$ dap29 gap20 okig ROG gap<sub>19</sub> gap30  $-0.5$ gap4 gap3<sup>-</sup> gap18 gap6  $-1<sup>1</sup>$ gap32  $gap17$  $-1.5$  $-2$   $-1.5$  $\overline{2}$  $2.5$  $\overline{\mathbf{3}}$  $3.5$  $\overline{4}$  $R(m)$

#### [Hans-on Session](#page-0-0)

#### G. De Tommasi

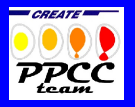

[Hands-on Session](#page-2-0)

#### Plasma Shape [Control Design](#page-3-0)

[Plasma Vertical](#page-14-0) **Stabilization** Design

#### **[Hans-on Session](#page-0-0)**

#### G. De Tommasi

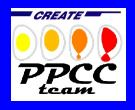

#### [Hands-on Session](#page-2-0)

#### Plasma Shape [Control Design](#page-3-0)

### [Plasma Vertical](#page-14-0) Design

The 9 currents in the PF coils are

- $\blacktriangleright$  I<sub>P1</sub> current in the P1 circuit
- $\blacktriangleright$  I<sub>P4T</sub> current in the P4 circuit
- $\blacktriangleright$  I<sub>IMB</sub> imbalance current in the P4 circuit
- $\blacktriangleright$  I<sub>PFX</sub> current in the FX circuit
- $\blacktriangleright$  I<sub>SHP</sub> current in the shaping circuit
- $\blacktriangleright$   $I_{D1}$ ,  $I_{D2}$ ,  $I_{D3}$ ,  $I_{D4}$  currents in the divertor coils

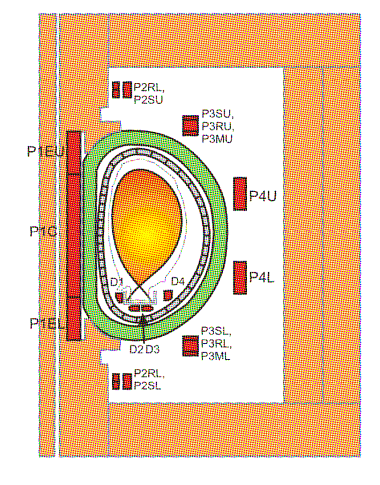

### Reference Control Scheme

#### [Hans-on Session](#page-0-0)

#### G. De Tommasi

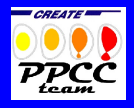

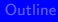

[Hands-on Session](#page-2-0)

#### Plasma Shape [Control Design](#page-3-0)

### [Plasma Vertical](#page-14-0) Design

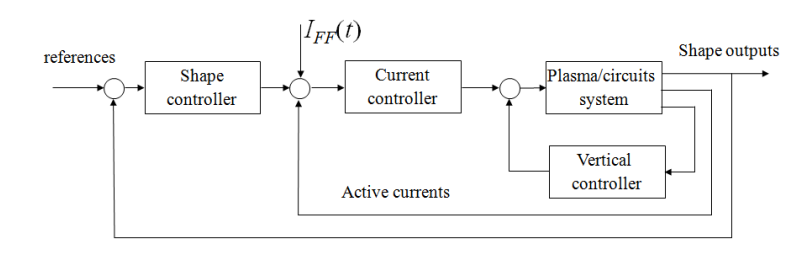

- $\triangleright$  SC generates current references
- $\triangleright$  A PF currents controller must be designed

### Plasmaless model

$$
\mathbf{V}_{PF} = \left[ \begin{array}{cccc} L_1 & M_{12} & \ldots & M_{1N} \\ M_{12} & L_2 & \ldots & M_{2N} \\ \ldots & \ldots & \ldots & \ldots \\ M_{1N} & M_{2N} & \ldots & L_N \end{array} \right] \frac{\mathrm{d} \mathbf{l}_{PF}}{\mathrm{d} \mathbf{t}} + \left[ \begin{array}{cccc} R_1 & 0 & \ldots & 0 \\ 0 & R_2 & 0 & 0 \\ \ldots & \ldots & \ldots & \ldots \\ 0 & 0 & \ldots & R_N \end{array} \right] \mathbf{l}_{PF}
$$

### Resistive compensation

$$
\mathbf{V}_{\text{PF}_{\text{ref}}} = \hat{\mathbf{R}} \mathbf{I}_{\text{PF}} + \mathbf{K} (\mathbf{Y}_{\text{ref}} - \mathbf{Y})
$$

### Static relationship between PF coils current and controlled variables

$$
\mathbf{Y} = \mathbf{T} \mathbf{I}_{\text{PF}}
$$

### <span id="page-8-0"></span>Control Matrix

$$
\mathbf{K} = \hat{\mathbf{M}} \mathbf{T}^{-1} \boldsymbol{\Lambda}^{-1}
$$
 with  $\boldsymbol{\Lambda}$  diagonal matrix

#### [Hans-on Session](#page-0-0)

#### G. De Tommasi

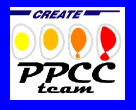

[Hands-on Session](#page-2-0)

Plasma Shape [Control Design](#page-3-0)

[Plasma Vertical](#page-14-0) **Design** 

### Closed-loop system

$$
\begin{array}{l}\mathbf{MT}^{-1}\dot{\mathbf{Y}}+\mathbf{R}\mathbf{I}_{PF}=\mathbf{MT}^{-1}\Lambda^{-1}(\mathbf{Y}_{ref}-\mathbf{Y})+\mathbf{R}\mathbf{I}_{PF}\Rightarrow\\ \Rightarrow\dot{\mathbf{Y}}=\Lambda^{-1}(\mathbf{Y}_{ref}-\mathbf{Y})\end{array}
$$

By a proper choice of the  $T$  matrix it is possible to achieve:

- $\blacktriangleright$  current control mode
- $\blacktriangleright$  plasma current control mode
- $\blacktriangleright$  gap control mode

#### [Hans-on Session](#page-0-0)

#### G. De Tommasi

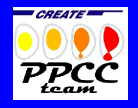

[Outline](#page-1-0)

[Hands-on Session](#page-2-0)

Plasma Shane [Control Design](#page-3-0)

[Plasma Vertical](#page-14-0) Design

- A simplified model of the plasma current circuit is considered
	- $\blacktriangleright$  plasma resistance is neglected
	- $\triangleright$  only the mutual inductance with the P1 circuit is retained

<span id="page-10-0"></span>The following broadly valid linear model can be derived

 $I_p(t) = -cI_{P1}(t)$ , with  $c > 0$ .

[Hans-on Session](#page-0-0)

#### G. De Tommasi

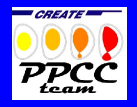

[Hands-on Session](#page-2-0)

Plasma Shane [Control Design](#page-3-0)

[Plasma Vertical](#page-14-0) Design

### eXtreme Shape Controller (XSC)

- $\triangleright$  The eXtreme Shape Controller (XSC) controls the whole plasma shape, specified as a set of 32 geometrical descriptors, calculating the PF coil current references.
- $\blacktriangleright$  Let  $\bm{\mathsf{I}}_{PF_N}(t)$  be the PF currents normalized to the equilibrium plasma current, it is

 $\delta {\bf g}(t) = {\bf C} \; \delta {\bf I}_{PF_N}(t).$ 

It follows that the plasma boundary descriptors have the same dynamic response of the PF currents.

<span id="page-11-0"></span> $\triangleright$  The XSC design has been based on the C matrix. Since the number of independent control variables is less than the number of outputs to regulate, it is not possible to track a generic set of references with zero steady-state error.

$$
\delta \mathbf{I}_{PF_{N_{req}}} = \mathbf{C}^{\dagger} \delta \mathbf{g}_{error}
$$

#### [Hans-on Session](#page-0-0)

#### G. De Tommasi

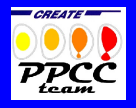

**[Outline](#page-1-0)** 

[Hands-on Session](#page-2-0)

Plasma Shane [Control Design](#page-3-0)

[Plasma Vertical](#page-14-0) Stabilization Design

### eXtreme Shape Controller (XSC)

- $\triangleright$  The XSC has then been implemented introducing weight matrices both for the geometrical descriptors and for the PF coil currents.
- $\triangleright$  The determination of the controller gains is based on the Singular Value Decomposition (SVD) of the following weighted output matrix:

$$
\widetilde{\mathbf{C}} = \widetilde{\mathbf{Q}} \mathbf{C} \widetilde{\mathbf{R}}^{-1} = \widetilde{\mathbf{U}} \widetilde{\mathbf{S}} \widetilde{\mathbf{V}}^T,
$$

where  $\widetilde{Q}$  and  $\widetilde{R}$  are two diagonal matrices.

 $\blacktriangleright$  The XSC minimizes the cost function

$$
\widetilde{J}_1 = \lim_{t \to +\infty} (\delta \mathbf{g}_{\text{ref}} - \delta \mathbf{g}(t))^T \widetilde{\mathbf{Q}}^T \widetilde{\mathbf{Q}} (\delta \mathbf{g}_{\text{ref}} - \delta \mathbf{g}(t)),
$$

using  $\bar{n}$  < 8 degrees of freedom, while the remaining  $8 - \bar{n}$  degrees of freedom are exploited to minimize

$$
\widetilde{J}_2 = \lim_{t \to +\infty} \delta \mathbf{I}_{PF_N}(t)^T \widetilde{\mathbf{R}}^T \widetilde{\mathbf{R}} \delta \mathbf{I}_{PF_N}(t).
$$

(it contributes to avoid PF current saturations)

#### [Hans-on Session](#page-0-0)

#### G. De Tommasi

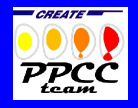

**[Outline](#page-1-0)** 

[Hands-on Session](#page-2-0)

Plasma Shane [Control Design](#page-3-0)

[Plasma Vertical](#page-14-0) Stabilization Design

### XSC - Gap controller

#### $\bullet$   $\delta I_{PF_{N_1}} = \delta I_{P4_N}$ PI.  $\blacktriangleright \delta I_{\mathit{PF}_{N_2}} = \delta I_{\mathit{IMB}_N}$ PI,  $\widetilde{\mathbf{V}}_M\widetilde{\mathbf{S}}_M^{-1}\widetilde{\mathbf{U}}_M^T$  $G_{\text{ref}}$  $n_G$  $\bullet \delta\!I_{\rm PF_{N_{8}}}$  $=\delta\!I_{D4_N}$  $PI_{8}$  $\mathbf{G}_{\textit{meas}}$

#### [Hans-on Session](#page-0-0)

#### G. De Tommasi

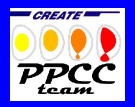

**[Outline](#page-1-0)** 

[Hands-on Session](#page-2-0)

Plasma Shane [Control Design](#page-3-0)

[Plasma Vertical](#page-14-0) **Stabilization** Design

### The ITER PF system

- $\blacktriangleright$  The CS and PF coils are superconductive
- $\blacktriangleright$  The CS and PF coils are used to control plasma current and shape
- $\blacktriangleright$  PF2-3-4-5 can be used to generate a up-down symmetric radial filed for vertical stabilization (the VS1 circuit)
- $\blacktriangleright$  The in-vessel coils are used for vertical stabilization
- <span id="page-14-0"></span> $\blacktriangleright$  The in-vessel coils are connected in anti-series, i.e. the current in the upper coils flows in opposite way wrt the current in the lower coils  $\Rightarrow$  a single voltage and current are considered for the in-vessel circuit.

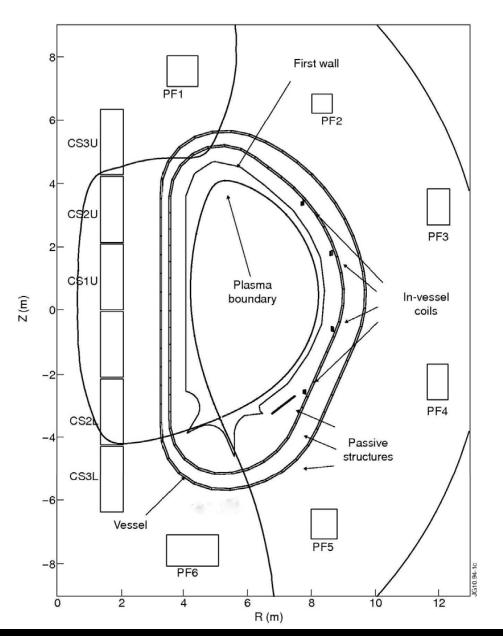

#### [Hans-on Session](#page-0-0)

#### G. De Tommasi

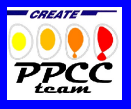

#### **[Outline](#page-1-0)**

[Hands-on Session](#page-2-0)

#### Plasma Shape [Control Design](#page-3-0)

#### [Plasma Vertical](#page-14-0) **Stabilization Design**

### Plasma linearized model of ITER tokamak

The linearized plasma model used for the design of the ITER vertical stabilization is

$$
\delta \dot{x} = A \delta x + B \delta u
$$

$$
\delta y = C \delta x
$$

where the output vector is given by

$$
\delta y = \begin{pmatrix} \delta I_{CS,PF} \\ \delta I_{iv} \\ \delta I_p \\ z_c \\ \dot{z}_c \end{pmatrix},
$$

where  $z_c$  and  $\dot{z}_c$  are the plasma vertical position and velocity, respectively.

**[Hans-on Session](#page-0-0)** 

#### G. De Tommasi

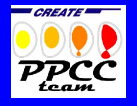

[Outline](#page-1-0)

[Hands-on Session](#page-2-0)

Plasma Shane [Control Design](#page-3-0)

[Plasma Vertical](#page-14-0) **Stabilization Design** 

In principle, we would like to use a proportional-derivative (PD) regulator

$$
U_{i\mathsf{v}}(s) = k_1 \cdot Z_c(s) + k_2 \cdot sZ_c(s) = (k_1 + k_2 s) Z_c(s).
$$

<span id="page-16-0"></span>Since the current  $I_{iv}(t)$  in the in-vessel coils is proportional to the plasma vertical posizion  $z_c(t)$ , it is

$$
U_{iv}(s)=k_1\cdot I_{iv}(s)+k_2\cdot sZ_c(s).
$$

[Hans-on Session](#page-0-0)

#### G. De Tommasi

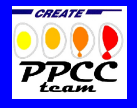

[Outline](#page-1-0)

[Hands-on Session](#page-2-0)

#### Plasma Shane [Control Design](#page-3-0)

[Plasma Vertical](#page-14-0) Stabilization Design

### VS for the ITER tokamak in a "JET style"

 $\triangleright$  We will use a controller structure similar to the one adopted at the JET tokamak

 $U_{i\nu}(s) = K_1(s) \cdot (sZ_c(s) + k_2 \cdot I_{i\nu}(s))$ ,

where the transfer function  $K_1(s)$  and the gain  $k_2$  are adjusted (adapted) during the different phases of the discharge, in order to optimize the performance  $\triangleright$  The unstable mode (growth rate) varies significantly and sometimes unpredictably during a discharge

M. Lennholm et al.

Plasma control at JET Fusion Engineering and Design, vol. 48, no. 1–2, pp. 37–45, Aug. 2000

F. Sartori, G. De Tommasi and F. Piccolo The Joint European Torus - Plasma position and shape control in the world's largest tokamak IEEE Control Systems Magazine, vol. 26, no. 2, pp. 64–78, Apr. 2006

**[Hans-on Session](#page-0-0)** 

#### G. De Tommasi

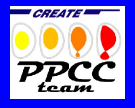

**[Outline](#page-1-0)** 

[Hands-on Session](#page-2-0)

Plasma Shane [Control Design](#page-3-0)

[Plasma Vertical](#page-14-0) Stabilization Design

- 1. choose a value for  $k_2$  and  $K_1(s)$
- 2. check the closed-loop stability via the Nyquist criterion
- 3. if the closed-loop system is stable then
	- 3.1 check the stability margins (e.g. by using the Nichols plot)
	- 3.2 if the stability margins are satisfactory then go to step 5
	- 3.3 else go to step 1
- 4. else go to step 1
- 5. GOAL!

**[Hans-on Session](#page-0-0)** 

#### G. De Tommasi

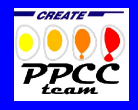

**[Outline](#page-1-0)** 

[Hands-on Session](#page-2-0)

Plasma Shane [Control Design](#page-3-0)

[Plasma Vertical](#page-14-0) Stabilization Design

### Nyquist Criterion

Consider a loop frequency response  $L(i\omega)$  and let

- $\triangleright$  P be the number of poles of  $L(s)$  with strictly positive real part
- $\triangleright$  Z be the number of zeros of  $L(s)$  with strictly positive real part

The Nyquist plot of  $L(j\omega)$  makes a number of encirclements N (clockwise) about the point  $(-1, j0)$  equal to

$$
N=Z-P.
$$

It turns out that the closed-loop system is asymptotically stable if and only if the Nyquist plot of  $L(i\omega)$  encircle (counter **clockwise**) the point  $(-1, i0)$  a number of times equal to P.

The criterion is valid if the Nyquist plot of  $L(i\omega)$  do not intersect the point  $(-1, i0)$ .

[Hans-on Session](#page-0-0)

#### G. De Tommasi

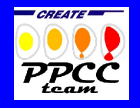

**[Outline](#page-1-0)** 

[Hands-on Session](#page-2-0)

Plasma Shane [Control Design](#page-3-0)

[Plasma Vertical](#page-14-0) Stabilization Design

### Example of Nyquist plot for the ITER plant

Example of Nyquist plot obtained for the ITER plant after having selected  $k_2$  and considering  $sZ_c(s) + k_2 \cdot I_{iv}(s)$  as input.

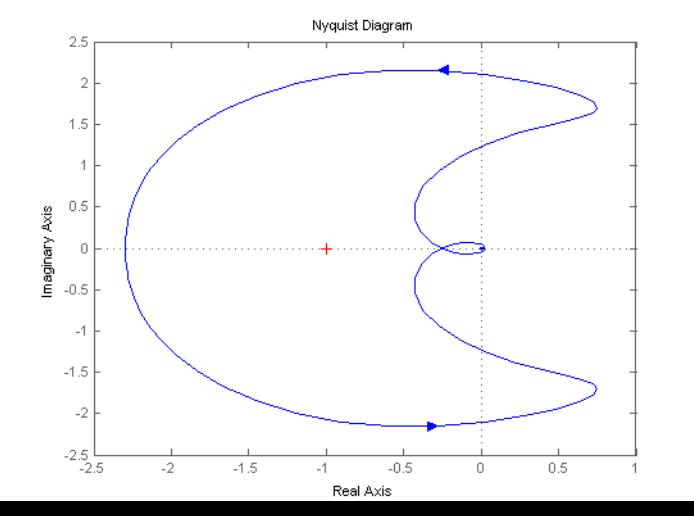

#### [Hans-on Session](#page-0-0)

#### G. De Tommasi

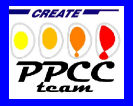

[Outline](#page-1-0)

[Hands-on Session](#page-2-0)

#### Plasma Shape [Control Design](#page-3-0)

[Plasma Vertical](#page-14-0) Design

### Vertical Displacement Event (VDE)

- $\triangleright$  The VDE is an uncontrolled growth of the plasma unstable vertical mode
- $\triangleright$  These uncontrolled growths can occur for different reasons, such as:
	- $\triangleright$  fast disturbances acting on a time scale which is outside the control system bandwidth
	- $\blacktriangleright$  delays in the control loop
	- $\triangleright$  wrong control action due to measurement noise, when plasma velocity is almost zero
- $\triangleright$  From the vertical stabilization point of view a VDE is equivalent to a sudden and almost instantaneous change in plasma position
- $\triangleright$  VDE can be modeled as instantaneous change of the state vector
- <span id="page-21-0"></span> $\triangleright$  The response of the plant to a VDE can be studied considering a given initial state  $x(0) = x_{VDE}$ .

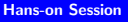

#### G. De Tommasi

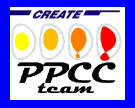

**[Outline](#page-1-0)** 

[Hands-on Session](#page-2-0)

Plasma Shane [Control Design](#page-3-0)

[Plasma Vertical](#page-14-0) Stabilization Design

- $\triangleright$  The in-vessel coils are **copper coils**, hence a constraint on the current must be considered
- $\triangleright$  Due to joule losses, there is a thermal constraint which limits the rms value of  $I_{i\nu}(t)$  in presence of a VDE
- $\blacktriangleright$  In particular

$$
\sqrt{\frac{1}{T}\int_0^T I_{iv}^2(t)dt}
$$

For example,  $T = 1$  s and  $L = 30$  kA when a VDE of 20 cm is considered.

**[Hans-on Session](#page-0-0)** 

#### G. De Tommasi

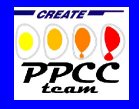

**[Outline](#page-1-0)** 

[Hands-on Session](#page-2-0)

Plasma Shane [Control Design](#page-3-0)

[Plasma Vertical](#page-14-0) Stabilization Design

### Design of the additional loop on VS1

- In order to reduce the joule losses it is possible to use the external superconductive circuit VS1
- $\triangleright$  We use a simple proportional controller

$$
u_{VS1}(t)=k_3\cdot I_{iv}(t).
$$

- It should be noticed that, with this simple additional loop the system is not able to control to zero the vertical position  $\Rightarrow$  usually the shape controller will take care of it!
- $\triangleright$  Let's try to design a simple vertical position control loop!

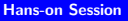

#### G. De Tommasi

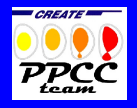

**[Outline](#page-1-0)** 

[Hands-on Session](#page-2-0)

Plasma Shane [Control Design](#page-3-0)

[Plasma Vertical](#page-14-0) Stabilization Design

It is possible to design a robust set of parameters  $K_1(s)$ ,  $k_2$  and  $k_3$ , in order to vertically control the plasma during the whole ITER discharge (at least in simulation!)

### G. Ambrosino et al.

Robust vertical control of ITER plasmas via static output feedback

IEEE Multi-Conference on Systems and Control (MSC'11), Denver, Colorado, Sep. 2011, pp. 276–281.

- $\blacktriangleright$  In general, such a robust controller cannot meet the requirements when extreme scenarios are considered
- $\blacktriangleright$  In order to meet the requirement the controller parameters need to be adapted
- $\triangleright$  The proposed controller has a simple structure which permits to envisage effective adaptive algorithms

#### [Hans-on Session](#page-0-0)

#### G. De Tommasi

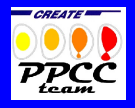

**[Outline](#page-1-0)** 

[Hands-on Session](#page-2-0)

#### Plasma Shane [Control Design](#page-3-0)

[Plasma Vertical](#page-14-0) Stabilization Design

#### G. De Tommasi

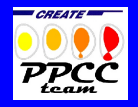

**[Outline](#page-1-0)** 

#### [Hands-on Session](#page-2-0)

#### Plasma Shape [Control Design](#page-3-0)

[Plasma Vertical](#page-14-0) Stabilization Design

[XSC Tools](#page-26-0)

### All the material (slides  $+$  source code) is also available from

<http://wpage.unina.it/detommas/ijs.html>

### The eXtreme Shape Controller (XSC)

- $\triangleright$  The XSC has been developed to control the whole plasma boundary, and it can be used to obtain high performance plasmas
- $\triangleright$  The XSC is currently used during experimental campaigns to control ITER-like plasmas
- $\triangleright$  The use of the XSC is not an easy thing, since it consists in a number of not automated steps, which required the involvement of several experts for both the plasma modeling and controller design.
- <span id="page-26-0"></span> $\blacktriangleright$  Furthermore we would like to use the output of the controller design phase, usually carried out using Matlab/Simulink, straightforwardly as input of the  $C_{++}$  code, which implements the XSC control algorithm on the plant system.

[Hans-on Session](#page-0-0)

#### G. De Tommasi

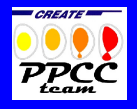

[Outline](#page-1-0)

[Hands-on Session](#page-2-0)

Plasma Shane [Control Design](#page-3-0)

[Plasma Vertical](#page-14-0) Stabilization Design

#### G. De Tommasi

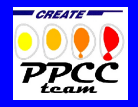

**[Outline](#page-1-0)** 

#### [Hands-on Session](#page-2-0)

- Plasma Shane [Control Design](#page-3-0)
- 

[Plasma Vertical](#page-14-0) Stabilization Design

- $\triangleright$  The XSC Tools have been developed to automate both the controller design and validation phases.
- $\triangleright$  An additional effort has been made during the definition of the XSC Tools in order to make them machine independent

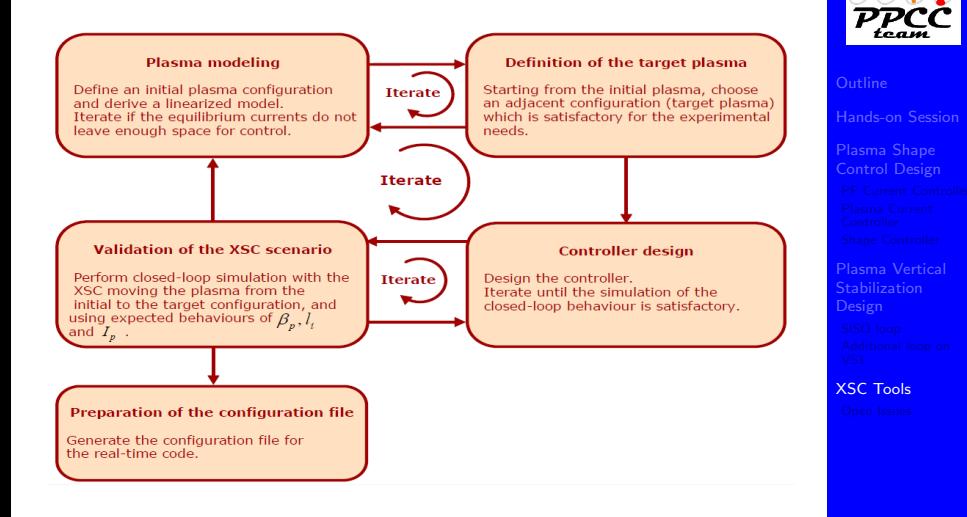

#### [Hans-on Session](#page-0-0)

#### G. De Tommasi

*CREATE* 

### Overview of the XSC Tools

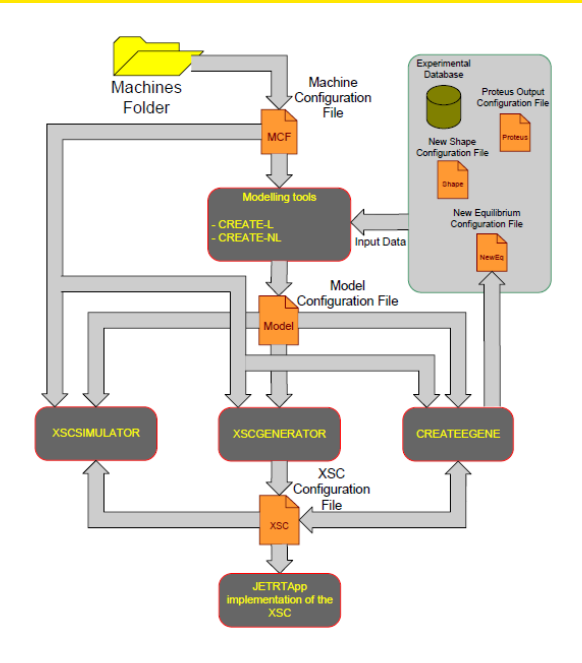

#### [Hans-on Session](#page-0-0)

#### G. De Tommasi

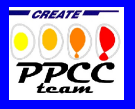

[Hands-on Session](#page-2-0)

#### Plasma Shape [Control Design](#page-3-0)

[Plasma Vertical](#page-14-0) **Stabilization** Design

### **Wishes**

- Avoid implementation by-hands  $\rightarrow$  automatic real-time code generation
- $\triangleright$  Allow to perform closed–loop validation with the real-time code

### Limitations

- $\triangleright$  JETRT didn't provide a real separation between the algorithmic part of a real-time application from the plant-interface software
- <span id="page-30-0"></span> $\triangleright$  JETRT didn't allow the user to plug in a plant model in order to perform closed–loop validation of the real-time system

#### [Hans-on Session](#page-0-0)

#### G. De Tommasi

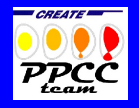

**[Outline](#page-1-0)** 

[Hands-on Session](#page-2-0)

#### Plasma Shane [Control Design](#page-3-0)

### [Plasma Vertical](#page-14-0) Design

### The MARTe framework

- $\triangleright$  The development of the JETRT framework stopped since we moved to MARTe, which provides a real separation between the algorithmic part of a real-time application from the plant-interface software
- $\triangleright$  The design and validation phases were still carried out in Matlab/Simulink environment
- $\triangleright$  The control algorithm was still coded "by-hands" as a Generic Application Module (GAM) in MARTe
- $\triangleright$  Validation of the real-time code were performed by closed–loop simulations GAMifying the CREATE plasma model. Already done for:
	- $\triangleright$  The new VS system (PCU project)
	- ▶ The Current Limit Avoidance System

#### T. Bellizio et al.

A MARTe based simulator for the JET Vertical Stabilization system

Fusion Engineering and Design, vol. 86, no. 6–8, pp. 1026–1029, Oct. 2011.

#### [Hans-on Session](#page-0-0)

#### G. De Tommasi

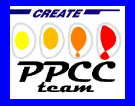

#### [Outline](#page-1-0)

[Hands-on Session](#page-2-0)

#### Plasma Shane [Control Design](#page-3-0)

### [Plasma Vertical](#page-14-0) Design

- $\triangleright$  Within MARTe we still need automatic code generation tools!
- $\triangleright$  We would like to exploits the Mathworks Real-Time Workshop to automatically generate GAMs starting from Simulink schemes

#### **[Hans-on Session](#page-0-0)**

#### G. De Tommasi

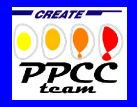

[Outline](#page-1-0)

#### [Hands-on Session](#page-2-0)

#### Plasma Shane [Control Design](#page-3-0)

### [Plasma Vertical](#page-14-0) Design

We would like to just press a button and generate the code for real-time

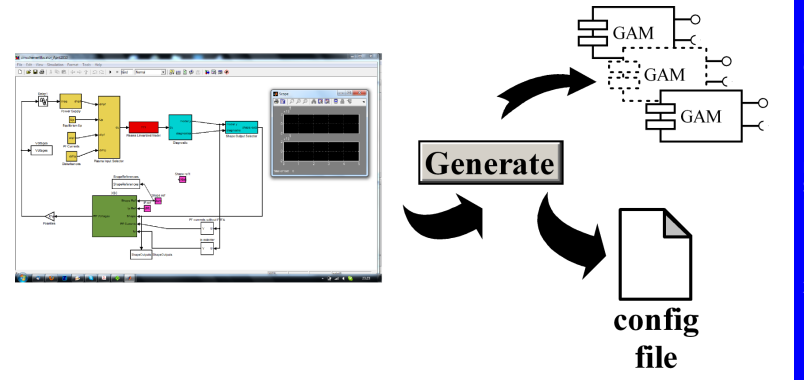

#### G. De Tommasi

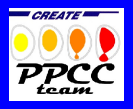

[Outline](#page-1-0)

[Hands-on Session](#page-2-0)

#### Plasma Shape [Control Design](#page-3-0)

#### [Plasma Vertical](#page-14-0) Stabilization Design

### From Simulink to GAM

Matlab/Simulink environment is a standard de facto for the design of control algorithms

Possible activity

Automatic GAM generation starting from Simulink can be done:

 $\triangleright$  Exploiting the Real-Time Workshop Target Language Compiler (TLC) to generate a new target for the MARTe GAMs, which is HW independent

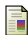

C. Centioli et al.

Using Real Time Workshop for rapid and reliable control implementation in the Frascati Tokamak Upgrade Feedback Control System running under RTAI-GNU/Linux Fusion Engineering and Design, vol. 74, no. 1–4, pp. 593–597, Nov. 2005.

<span id="page-34-0"></span>Generating a general purpose  $C/C++$  code with the Real-Time Workshop and then wrap it into a GAM (a similar solution is currently adopted by RFX)

#### [Hans-on Session](#page-0-0)

#### G. De Tommasi

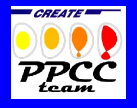

**[Outline](#page-1-0)** 

[Hands-on Session](#page-2-0)

#### Plasma Shane [Control Design](#page-3-0)

[Plasma Vertical](#page-14-0) Stabilization Design